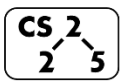

# **#13: Iterators**

February 24, 2020 · *G Carl Evans*

#### **Iterators**

In C++, iterators provide an interface for client code access to data in a way that abstracts away the internals of the data structure.

An instance of an iterator is a current location in a pass through the data structure:

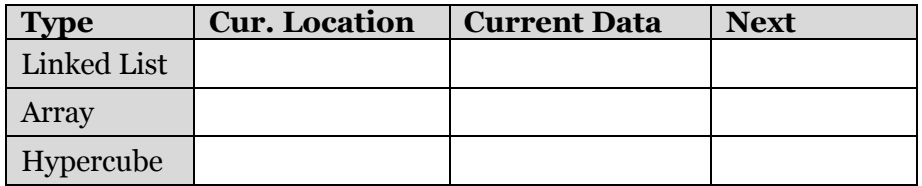

The iterator minimally implements three member functions: **operator\***, Returns the current data **operator++**, Advance to the next data **operator!=**, Determines if the iterator is at a different location

## **Implementing an Iterator**

-

-

-

-

-

A class that implements an iterator must have two pieces:

**1.** [Implementing Class]: Must implement:

**2.** [Implementing Class' Iterator]: A separate class (usually an internal class) that extends **std::iterator** and implements an iterator. This requires:

## **Locations of ::begin and ::end iterators:**

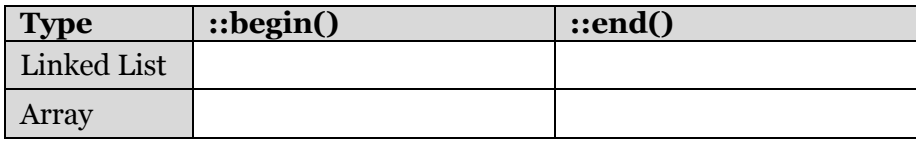

#### **Using an Iterator**

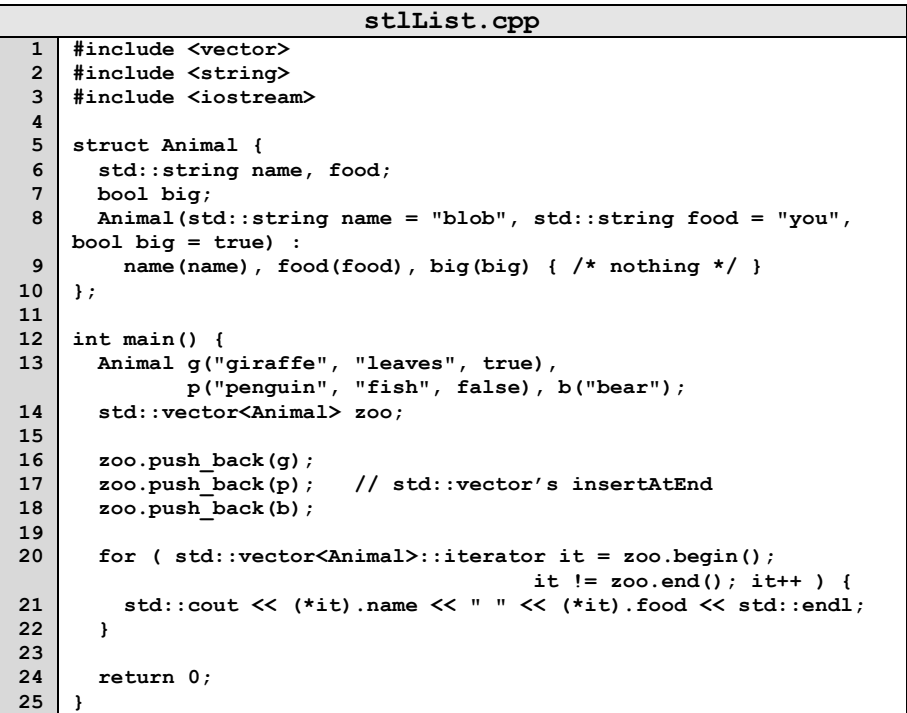

**Q:** What does the above code do?

## **For-Each loop with Iterators**

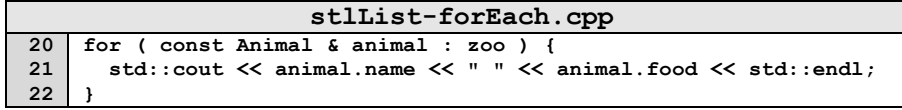

#### **Trees!**

- *"The most important non-linear data structure in computer science."*
- *- David Knuth, The Art of Programming, Vol. 1*

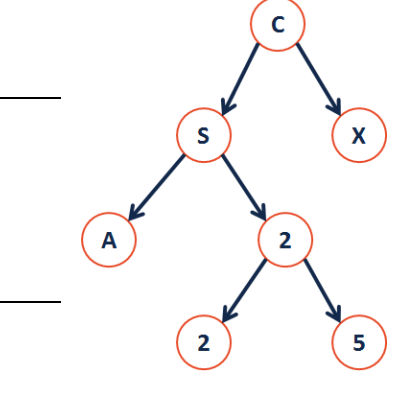

We will primarily talk about **binary trees:**

- What's the longest **English word** you can make using the **vertex** labels in the tree (repeats allowed)?
- Find an **edge** that is not on the longest **path** in the tree. Give that edge a reasonable name.
- One of the vertices is called the **root** of the tree. Which one?
- How many parents does each vertex have?
- Which vertex has the fewest **children**?
- Which vertex has the most **ancestors**?
- Which vertex has the most **descendants**?
- List all the vertices is b's left **subtree**.
- List all the **leaves** in the tree.

## **Definition: Binary Tree**

A *binary tree* **T** is either:

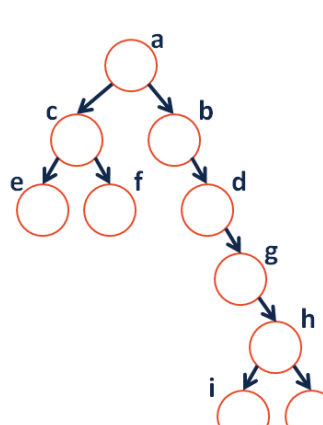

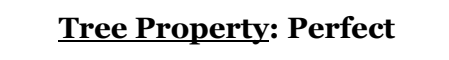

**Tree Property: Full**

**Tree Property: Tree Height**

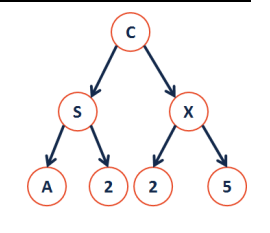

**Tree Property: Complete**

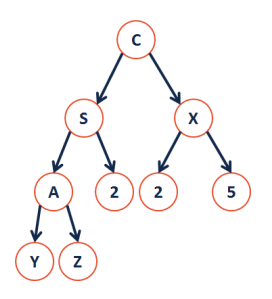

## **CS 225 – Things To Be Doing:**

- **1.** mp\_lists released!
- **2.** lab\_inheritance in lab this week
- **3.** Exam 1 next Friday
- **4.** Daily POTDs for extra credit